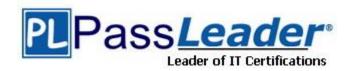

**Vendor: SAP** 

Exam Code: C\_HANAIMP\_12

Exam Name: SAP Certified Application Associate - SAP

HANA (Edition 2016 - SPS12)

**Version: DEMO** 

## **QUESTION 1**

What join type should you use to see all the suppliers? Please choose the correct answer. Response:

- A. Referential join
- B. Right outer join
- C. Inner join
- D. Left outer join

Answer: B

## **QUESTION 2**

What is normally used to build SAP HANA XS applications inside SAP HANA? There are 2 correct answers to this question.

Response:

- A. JavaScript
- B. Java
- C. ABAP
- D. SAPUIS

Answer: AD

## **QUESTION 3**

Which can a level hierarchy do? Please choose the correct answer.

Response:

- A. Be used for a bill of materials structure
- B. Enable drill-down in a value help list
- C. Show variable deepness in the data
- D. Have time-dependency

Answer: B

## **QUESTION 4**

Your schemas in development and production have different names. What do you use to ensure you do not receive activation errors when importing information models into production? Please choose the correct answer.

Response:

- A. Refactoring
- B. CDS
- C. Mass copy
- D. Schema mapping

Answer: D

## **QUESTION 5**

What data source is available for join nodes in calculation views? Please choose the correct answer.

Response:

- A. Scalar functions from all SAP HANA systems
- B. Web services from the Internet
- C. Calculation views from other tenants in an MDC system
- D. All procedures in the current SAP HANA system

Answer: C

## **QUESTION 6**

Which text feature do you use to find sentiment in textual data? Please choose the correct answer.

Response:

- A. Full-text index
- B. Text analysis
- C. Text mining
- D. Fuzzy text search

Answer: B

## **QUESTION 7**

What does SAP HANA load when starting up and before indicating that it is ready? There are 3 correct answers to this question.

Response:

- A. Some column tables
- B. Some row tables
- C. All partitions
- D. All system tables
- E. All row tables

Answer: ADE

## **QUESTION 8**

Which of the following terms are associated with an operational system? There are 2 correct answers to this question.

Response:

- A. OLTP
- B. OLAP
- C. Transactional
- D. Data warehouse

Answer: AC

## **QUESTION 9**

In which SAP HANA studio perspective do you find the Quick View tab options? Please choose the correct answer.

Response:

- A. Developer perspective
- B. Modeler perspective
- C. Plan visualizer perspective
- D. Administration perspective

Answer: B

## **QUESTION 10**

What should you keep in mind about user-defined functions? Please choose the correct answer. Response:

- A. They can call procedures.
- B. They can commit transactions.
- C. They can use dynamic SQL.
- D. They can use imperative logic.

Answer: D

## **QUESTION 11**

Where do you graphically create a design-time role in SAP HANA? Please choose the correct answer.

Response:

- A. In the Security area of the SAP HANA web-based development workbench
- B. In the Repository area in the development perspective in SAP HANA studio
- C. In the Roles area under Security in SAP HANA studio
- D. In the Editor area of the SAP HANA web-based development workbench

Answer: D

## **QUESTION 12**

You want to publish your business intelligence content directly to SAP Cloud for Analytics. Which tool do you use?

There are 2 correct answers to this question.

Response:

- A. SAP Crystal Reports for Enterprise
- B. SAP Lumira
- C. SAP BusinessObjects Analysis, edition for Microsoft Office
- D. SAP Predictive Analytics

Answer: BD

# **Thank You for Trying Our Product**

## **PassLeader Certification Exam Features:**

- ★ More than 99,900 Satisfied Customers Worldwide.
- ★ Average 99.9% Success Rate.
- ★ Free Update to match latest and real exam scenarios.
- ★ Instant Download Access! No Setup required.
- ★ Questions & Answers are downloadable in PDF format and VCE test engine format.

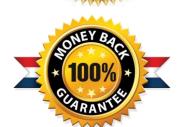

- ★ Multi-Platform capabilities Windows, Laptop, Mac, Android, iPhone, iPod, iPad.
- ★ 100% Guaranteed Success or 100% Money Back Guarantee.
- ★ Fast, helpful support 24x7.

View list of all certification exams: <a href="http://www.passleader.com/all-products.html">http://www.passleader.com/all-products.html</a>

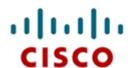

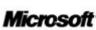

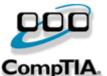

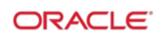

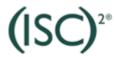

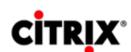

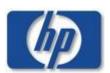

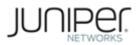

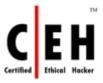

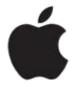

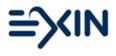

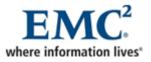

10% Discount Coupon Code: STNAR2014